# the Leus Paper

August 2015

News and Events of the North County Photographic Society...Inspired by Photography, Powered by Volunteers!

## "A Shot in the Dark" by Les and Mary Anderson Wednesday, August 26 @ 6:30 p.m.

HOTOGRAPHIC

"So half of your life is spent in the dark of night, but have you really explored the possibilities of night sky photography? You travel halfway around the world to iconic places

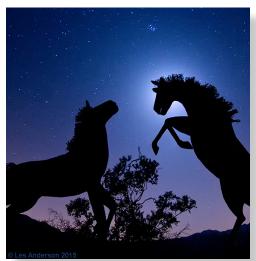

in the northern and southern hemisphere, you click away until sunset and then call it quits for the day. Maybe you get up to catch the sunrise. Think again. Maybe

you should lose a little sleep and capture some of the most outstanding images of your life. Come explore Earth and sky when the Moon and stars come out, and discover photography techniques you can use between sunset and sunrise.

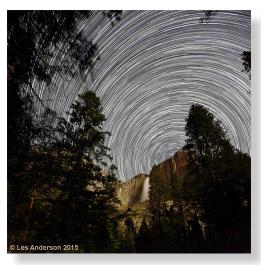

This presentation will explore the art of night sky photography. You most likely own all the equipment you need and the software to make multi-image star

trails is fun and free. Specific applications and techniques for planning optimal images of Earth objects like moun-

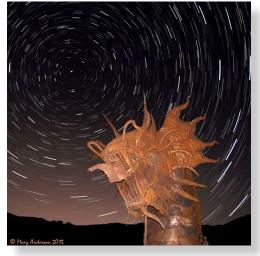

tains, buildings and trees combined with Sun, Moon and stars will be reviewed. A handout will also be provided that covers some of the handy techniques and a

pre-shoot checklist to help get you the image you want and keep Murphy's Law at bay."

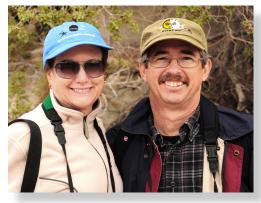

Les and Mary have been photography hobbyists for decades. In fact, that's what brought them together! They met on a photo field trip

to Yosemite in May 1990 and have been enjoying photography together ever since. They photograph all types of landscapes and nature, including birds, flowers, insects, etc., but their passion involves sky phenomena. They have chased solar eclipses all over the world and photographed auroras in Iceland and Alaska. Les is a retired scientist and Mary is an astronomy hobbyist who works at the Fleet Science Center. They enjoy sharing photos and techniques, and that's what started this adventure. Les is president of SCACC (Southern California Association of Camera Clubs) which is the umbrella organization that covers the photo clubs which meet in the Photo Arts Building in Balboa Park. Their website is <a href="https://www.lesandmaryphotos.com">www.lesandmaryphotos.com</a>.

#### The President's Corner

by Steve Schlesinger

The annual NCPS Photo Show is coming up quickly. Now is the time to start planning. If you haven't entered before, you are missing an opportunity to improve your photography. Entering competitions will sharpen your eye and create more compelling images.

Review your photos from the past year (and previous years too!). Look at them with the critical eye of a judge. Find the images that have interesting compositions. This means following the standard rules, but also finding the compositions that break the rules in interesting ways. Look for images in categories that you haven't entered in past years. This is a good way to stretch and improve your photographic ability. Look at your images and think about how they can be improved with post-processing. Go online and watch some tutorials on achieving new effects in Photoshop or even plugin filters.

This is your show. All members can enter two images free!

# Message from the Show Coordinator... It's time for our 20th Annual NCPS Member Exhibition!

Can you believe it? Twenty years! What an honor it is to be a part of this rich group of photographers and the opportunity to hang our work at the Encinitas Library Community Room again this year. I am excited and want you to join me in making this anniversary of our member exhibition a spectacular one!

If you are new to the club let me fill you in. Our annual show is FREE for all members. You can enter up to two images as long as your dues are current. The exhibition dates are October 20 thru November 21, 2015. There are eight entry categories, all of which will be professionally judged, and the winners will be awarded ribbons. To participate, just check out the insert in this August issue of our newsletter, *The Lens Paper*, and you will find all the information you need. In addition, a link at <u>nc-photo.org</u> will access the prospectus and help you prepare for the show.

Please take some time to read over the information carefully, taking note of size limitations, category rules, and other pertinent submission guidelines and important dates. Our opening reception is scheduled for Saturday, October 24th from 1:00 to 4:00 p.m. See you there!

If you have further questions drop me an e-mail at membershow@nc-photo.org and I will do my best to guide you through the process. PLEASE take advantage of this opportunity and get involved. Whether you're new to photography or a seasoned enthusiast take the next step, share your talents with others. You will be surprised at the support our little club has!

Sandy Zelasko

Member Exhibition Coordinator
slzphoto@sbcglobal.net

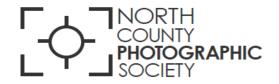

# TWENTIETH ANNUAL NCPS MEMBERS' PHOTOGRAPHY EXHIBITION

\*\*\*

Tuesday, October 20 – Saturday, November 21 2015

\*\*\*

Encinitas Library
Community Room
540 Cornish Dr.
Encinitas, CA 92024

Exhibition Coordinator Sandy Zelasko

#### **CONDITIONS FOR ENTRY**

#### Who can enter?

The Twentieth Annual Members' Photography Exhibition is open to members of the North County Photographic Society. Membership dues must be current as of October 1, 2015. Photographic work must be that of the entrant. Processing, printing, and mounting may be done commercially. Group work will not be accepted.

#### How many entries can one submit?

A maximum of two entries, all classes combined, may be submitted per entrant. Work previously shown at NCPS exhibits is not eligible. Work must be in good taste and suitable for family viewing as determined by the Exhibition Committee.

#### How do I enter?

Entrants must do one of the following:

#### Email your registration.

Send your entry via email to Sandy Zelasko at slzphoto@sbcglobal.net. Be sure to include ALL the information on the enclosed entry form. If you email your entry and do not receive a confirmation reply within 24 hours, you must assume that your email did not come through. Please resubmit it. Please do not wait to submit via email at the last minute. Email registration must be received by Thursday, October 1, 2015.

#### Complete and mail the enclosed entry form as directed on the form.

When mailing your form, be sure to place it in an envelope. It must be received no later than Thursday, October 1, 2015.

#### No late registrations will be accepted.

#### What are the display requirements?

Entries that do not adhere to the display requirements will be disqualified. Each piece must be either: (1) mounted, matted, framed, and covered by plexi or glass, (2) mounted, full-bleed (borderless) image, (3) printed on canvas then mounted on stretcher bars with finished sides or, (4) printed on metal/aluminum with appropriate mounting apparatus.

Because of space limitations, the overall size of the presentation must be no greater than 20" x 24" and no smaller than 4" x 5" including the frame (measurements will be made from the **outermost edges of the frame**).

**Again this year**—there will be separate size limits for panoramic formatted images. <u>Horizontal panoramic presentations must be no greater than 35"w x 15"h. Vertical panoramic formatted images remain limited to the 20" x 24" limit.</u>

**All** work must have a wire on the back for hanging and **be secure**. Please wrap the wire ends with tape to help prevent injuries!

#### Is there an entry fee? No.

#### How do I deliver my images?

Your entries must be hand delivered to the Encinitas Library between 12:00 p.m. and 2:00 p.m. on Sunday, October 18, 2015 or between 12:30 p.m. and 2:00 p.m. on Monday, October 19, 2015. It is not necessary to wrap images for delivery, however each entry must have an identification tag on the reverse side that includes the following:

- Artist's name
- Address
- Phone number
- Title of image
- · Category entered
- Sale price (or "NFS" designation for "Not For Sale")
- NEW-Category 8 requires a description of the creative/alternative process used

You may have someone deliver your entries for you. If you need assistance in this matter, please contact Sandy Zelasko (at 760-749-2174) no later than Thursday, October 1, 2015.

#### What is the judging procedure?

The images entered will be professionally judged for ribbons by one or more experts in the field of photography.

Each print will be viewed on its own merit. Impact, Composition, Technical Quality, Workmanship and Presentation are the five main criteria upon which the image is judged. Selected images will be judged against each other for award consideration. The judges have the right to consider other aspects in making their decision. The decision of the judges is final.

#### When can I pick up my images?

All images <u>must</u> be picked up at the Encinitas Library on Sunday, November 22, 2015, between the hours of 12:00 p.m. and 2:00 p.m. Images not picked up at this time become the property of the North County Photographic Society and will be disposed of at the club's discretion. If necessary, please make arrangements to have someone pick up your images. If you need further assistance with pick up, please contact Sandy Zelasko (at 760-749-2174) by Wednesday, November 18, 2015.

#### How can I sell my work?

Images will be considered for sale at the price indicated on the entry form. Images not for sale must be marked "NFS" on the entry form. Listing a selling price on the entry form authorizes the NCPS to give your phone number to interested buyers. All sales will be the artist's own responsibility, and no work may be removed from the exhibition prior to the above stated pick up time.

#### **CATEGORIES**

<u>Category 1</u> – Color, Scenic: landscapes, waterscapes (such as countryside, flowers in the desert, beach, woods: can include man-made structures where primary subject is the scenery)

<u>Category 2</u> – Color, Nature: plants, wildlife, all underwater scenes

Category 3 – Color, Architecture: architecture, cityscapes, urban and other street scenes

<u>Category 4</u> – Color, People: people as primary subject (formal, informal)

<u>Category 5</u> – NEW- Still Life & Abstract: such as flowers in a vase, pattern details. <u>Color or Monochrome</u> (monochrome must contain no more than one color)

Category 6 – Color, Other: any topics not covered in other categories; includes pets

Category 7 - Monochrome: B&W and tinted images; CANNOT contain more than one color; can be any subject

<u>Category 8\*</u> – Creative: handmade and computer alternative processes; such as platinum print, Polaroid based images, photo-based computer painting, photo manipulation, composite images. \*NEW-<u>Please describe the creative/alternative process used on your entry form.</u>

Multiple image pieces (diptychs & triptychs) that are not altered or alternatively processed (straight) may be entered directly into the appropriate category.

Computer post processing including HDR, stitching and stacking, is allowed in all categories. Photos where the post-processing effect dominates the image should be entered in Category 8.

Horizontal and vertical panoramic formatted images may be entered directly into the appropriate category.

**NEW**-Metal prints are allowed in all categories.

#### \*\* PRINT SPECIFICATIONS \*\*

- \* For all categories, submissions may be traditional photographic prints or digitally-produced prints. Images may be captured using film or digital cameras.
- \* Retouching is permitted in all categories. This includes the removal of minor elements (such as a background telephone pole) and stitching together of photos (for example, to make a high-resolution panorama or enhance the tonal range of a single scene).
- \*Please bring all questions to the attention of the Volunteer Leadership Team. They will consult with the artist if possible but ultimately reserve the right to change the category designation of an image.

#### **AWARDS**

First, second, and third place ribbons will be awarded in each of the 8 categories.

A "Best of Show" ribbon will be awarded to one of the first place ribbon winners.

An indeterminate number of honorable mention ribbons will be awarded at the judges' discretion.

"Viewer's Choice" ribbon will be awarded during the exhibition's reception at the Encinitas Library.

The Judges have the right to award fewer ribbons in a category or to combine categories if the number of entries in any given category warrants such an action.

#### What else do I need to know?

Neither the City of Encinitas, nor the North County Photographic Society, will be responsible for any loss or damage of any kind. Model releases are the artist's responsibility.

#### **Ouestions?**

Contact Sandy Zelasko (at 760-749-2174) or by email at slzphoto@sbcglobal.net (best).

#### **IMPORTANT DATES**

Thursday, October 1, 2015 - Deadline for entry applications to be received

Delivery of images to Encinitas Library: Sunday, October 18, 2015 -12 pm-2:00 pm or

Monday, October 19, 2015 – 12:30 pm-2:00 pm

Tuesday, October 20, 2015 - Exhibition opens

Saturday, October 24, 2015 - Reception from 1:00 pm to 4:00 pm

Saturday, November 21, 2015 – Exhibition ends

Sunday, November 22, 2015 - Pick up images at Encinitas Library between 12:00 and 2 pm

Encinitas Library
Community Room
540 Cornish Dr.
Encinitas, CA 92024

760-753-7376

Hours:

M-T 9:30 am – 8 pm F, Sat 9:30 am – 5 pm

Sun 12:00 pm – 5 pm

|          | s:               |             | Phone: |       |            |
|----------|------------------|-------------|--------|-------|------------|
| City, St | tate & Zip Code: |             |        |       |            |
| Entry    | Category*        | Image Title |        | Price | Dimensions |
| 1        |                  |             |        |       |            |
| 2        |                  |             |        |       |            |

If you would like your images to appear on the NCPS Web Site at <a href="www.nc-photo.org">www.nc-photo.org</a>, please email a jpeg image of each entry, in accordance with the specifications published on the NCPS Web Site, to <a href="www.nc-photo.org">webmaster@nc-photo.org</a>. If you need help with this, contact <a href="www.nc-photo.org">webmaster@nc-photo.org</a>.

(ex: Platinum print or Polaroid transfer)

Please email above information to Sandy Zelasko at <u>slzphoto@sbcglobal.net</u> – OR – place this form into an envelope and mail to Sandy Zelasko, 15864 Severino Lane, Valley Center, CA 92082 by Oct 1, 2015. Thank you!

#### **Digital Photo Classes**

NCPS member, Mike McMahon, continues his series of digital photo classes:

#### Carlsbad Senior Center 760-602-4650

Photo Resolution...... Aug 19 @ 10:00 a.m. E-mailing Photos...... Aug 19 @ 1:00 p.m. Streaming Music.....Aug 26 @ 10:00 a.m. Safe Computing Tips..... Aug 26 @ 1:00 p.m.

Free, no reservations, 1-hour duration

#### Please welcome our new NCPS members! Jane and Erin Owens from Carlsbad

Our NCPS members thank these sponsors for supporting our Annual Photo Exhibition.

GOLD

George's Camera

7475 Clairemont Mesa Blvd., San Diego, CA 92111 3837 30th Street San Diego, CA 92104 858-633-1510, 619-297-3544 Please show them your appreciation by visiting their businesses!

#### Member Share by James David Phenicie August: "Reflections"

Our July Member Share turned out to be guite lively and spirited during our discussion of symmetry. We had some really wonderful images depicting both vertical and horizontal line symmetry. The important part of the exercise is to expand your talent by understanding the concept and then executing. This month, our theme is "Reflections." Take some time to find reflections on shiny surfaces, in still water, and against an unusual object. As a twist, make one image in which your likeness can be seen in the reflection. Reflections are everywhere about us so concentrate on capturing those reflection images. [NOTE: Please try to upload your submissions through the website. The advantage of the website is that your image will be re-sized if it isn't submitted correctly, and secondly, you will receive a confirmation that it has been received. The Projectionist will love you!]

September: "Contrast"

Kurt's Camera Repair 7811 Mission Gorge Rd #E San Diego, CA 92120 (619) 286-1810

www.kurtscamerarepair.com

Citrus Frame Shop

1524 S. Citrus Ave.

760-300-8181

www.facebook.com/

Jim Cline Photo Tours

11387 Ocean Ridge

Way San Diego, CA

92130 (858) 350-1314

<u>CitrusFrameShop</u>

#### GOLD

**Nelson Photo** 1909 India Street San Diego, CA 92101 (619) 234-6621

www.nelsonphotosupplies.com

#### GOLD

Oceanside Photo & Telescope

918 Mission Ave. Oceanside, CA 92054

(760) 722-3348 www.optcorp.com

#### Silver

Silver

#### Silver

Michael Seewald Galleries 1555 Camino Del Mar, St. 312

Escondido, CA 92027 Del Mar. CA 92014 (858) 793-3444 www.seewald.com

#### **C&H Photo**

7442 Girard Ave. La Jolla, CA 92037 (858) 729-6565

#### Silver

**Encinitas Photo Center** 

967 Coast Hwy 101 #107B Encinitas, CA 92024 (760) 436-0562 www.encinitasphoto.com

Sandra Lee Photography

Valley Center CA 92082 (760) 749-2174 www.sandraleephotographv.com

#### Silver

#### Silver

Silver

#### Silver

Silver

Silver

#### Modern Postcard 1675 Faraday Ave.

Donna Cosentino

Suite104-218

197 Woodland Pkwy

Carlsbad, CA 92008 (800) 959-8365 www.modernpostcard.com

#### Abe Ordover

Cardiff, CA 92007 (858) 334-3699 www.ordovergallery.com

#### PC Photo & Imaging

113 N. El Camino Real #B Encinitas, CA 92024 (760) 632-1790 www.pc-photo.net

#### Silver

Pro Camera Repair, Inc. 7910 Raytheon, SD 92111 1763 Oceanside Blvd, Ste. D

San Marcos, CA 92069 Oceanside, CA 92054 (858) 277-3700

## Silver

Photography 8838 La Cartera Street San Diego, CA 92129 (858) 248-5179

Wayne Richard

www.wayne-photo.com

#### September Photo Shoot Wavecrest Woodie Meet

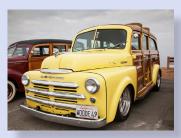

At Moonlight Beach at the end of Encinitas Blvd. in Encinitas, you will experience the longest running

and largest gathering of woodies in the world. Woodies begin arriving in the wee hours and by 8:00 a.m. there are around 300 woodies of every size, shape, and description on display. We will meet near the woodie check-in table at 7:30 a.m. Parking is always bad so plan to arrive early or consider taking the 101 bus. Cell phones are great for tracking me down if you arrive later. For any questions, please contact Dan Nougier at photoshoots@ncphoto.org or cell 619-884-1359.

Date: Saturday, September, 19, 2015

Time: 8:00 a.m. to 11:00 a.m.

Location: Moonlight Beach, 4th & B Streets

Encinitas, CA

#### **August Meeting** Wednesday, August 26 @ 6:30 p.m.

San Diego Botanic Garden (formerly Quail Gardens) 230 Quail Gardens Drive, Encinitas, CA 92024 Meet in the Ecke Building Meeting Room

Enter at the Front Gate - Exit at the Rear Gate Only The Front Gate is Locked at 7:00 p.m.

6:00 p.m. - Front Gate Opens

6:30 p.m. - Announcements & Greetings

6:45 p.m. - Presentation

7:45 p.m. - Break & Refreshments

8:00 p.m. - Member Share

First-time guests Free

Returning visitors \$3.00

Annual Membership \$30 (Household \$35)

### **Volunteer Leadership Team (VLT)**

| Co-President Steve Schlesinger Co-President Kathy Nash Vice-President James Phenicie Treasurer Nancy Jennings Secretary Nancy Telford Gatekeeper Ed Stalder Hospitality Deaney Gauntlett Historian Sing Baker Mailbox Nancy Jennings Membership Nancy Jennings Member Show Sandy Zelasko | president@nc-photo.org president@nc-photo.org vicepresident@nc-photo.org treasurer@nc-photo.org secretary@nc-photo.org na hospitality@nc-photo.org historian@nc-photo.org mailbox@nc-photo.org membership@nc-photo.org membership@nc-photo.org |
|----------------------------------------------------------------------------------------------------|----------------------------------------------------------------------------------------------------|
| Hospitality Deaney Gauntlett                                                                                                    | hospitality@nc-photo.org                                                                                                    |
| Historian Sing Baker                                                                                                    | historian@nc-photo.org                                                                                                    |
| Mailbox Nancy Jennings                                                                                                    | mailbox@nc-photo.org                                                                                                    |
| Membership Nancy Jennings                                                                                                    | membership@nc-photo.org                                                                                                    |
| Member Show Sandy Zelasko                                                                                                    | membershow@nc-photo.org                                                                                                    |
| Newsletter Robert Conrad                                                                                                    | newsletter@nc-photo.org                                                                                                    |
| Photo Shoots Dan Nougier                                                                                                    | photoshoots@nc-photo.org                                                                                                    |
| Projectionist Jim Dease                                                                                                    | projectionist@nc-photo.org                                                                                                    |
| Programs Sandy Zelasko                                                                                                    | programs@nc-photo.org                                                                                                    |
| Reception Nancy Jennings                                                                                                    | reception@nc-photo.org                                                                                                    |
| Reception Nancy Telford                                                                                                    | reception@nc-photo.org                                                                                                    |
| Sponsors Mike McMahon                                                                                                    | sponsors@nc-photo.org                                                                                                    |
| Web Site Fred Heinzmann                                                                                                    | website@nc-photo.org                                                                                                    |

NOTE: Please place NCPS in the subject line of all correspondence.

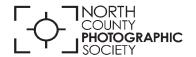

P.O. Box 231881 Encinitas, CA 92024-1881